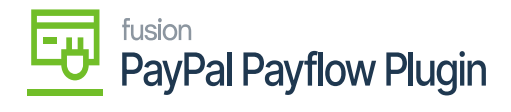

## **System Requirements**

## Setting up PayPal Payflow

To enable the PayPal Payflow functionalities in Acumatica ERP, download and run the most recent version of the PayPal Payflow package.

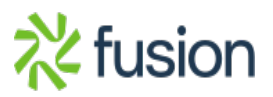